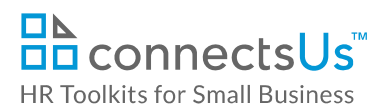

## **About the Spreadsheet**

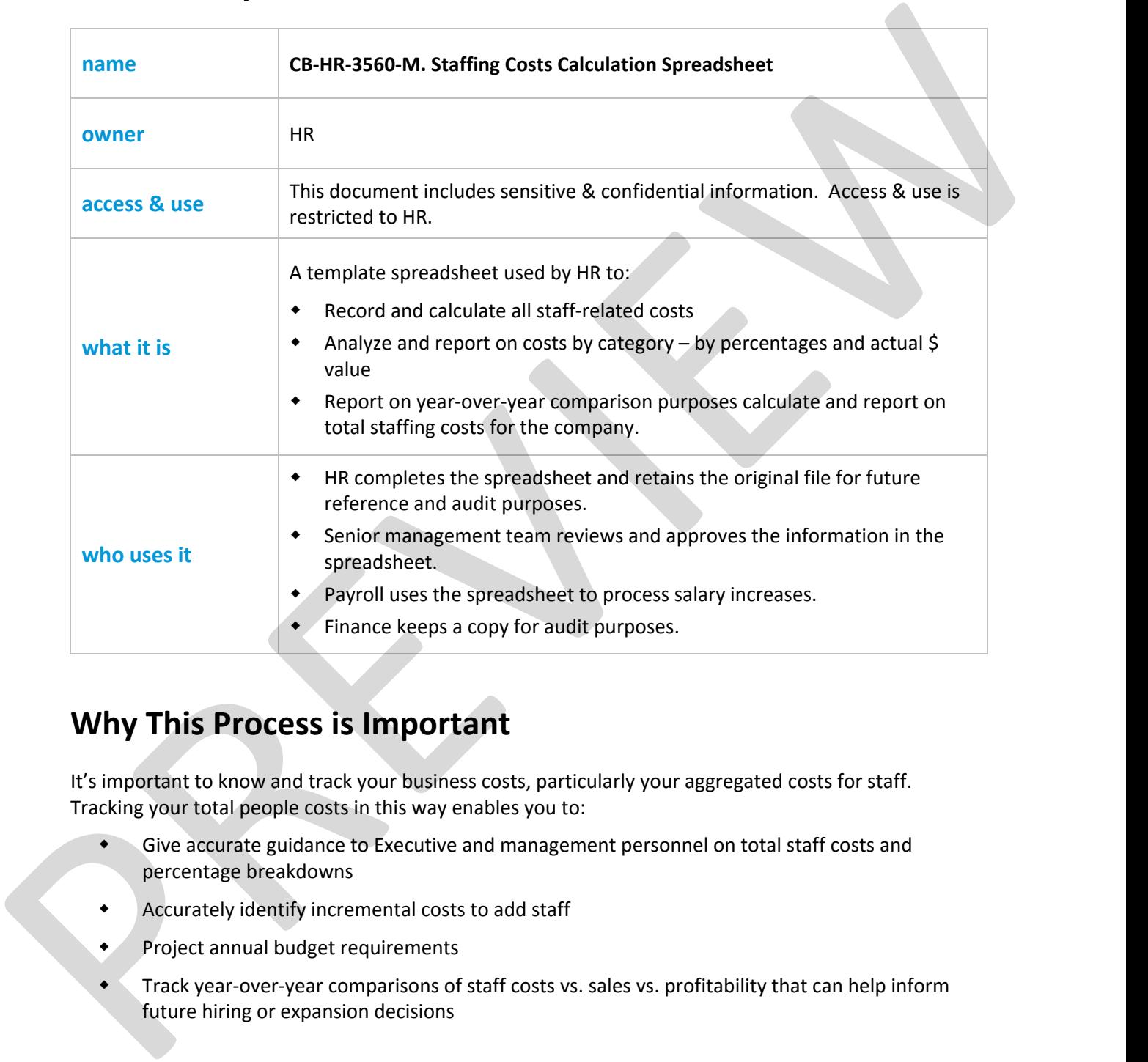

## **Why This Process is Important**

It's important to know and track your business costs, particularly your aggregated costs for staff. Tracking your total people costs in this way enables you to:

- Give accurate guidance to Executive and management personnel on total staff costs and percentage breakdowns
- Accurately identify incremental costs to add staff
- Project annual budget requirements
- Track year‐over‐year comparisons of staff costs vs. sales vs. profitability that can help inform future hiring or expansion decisions

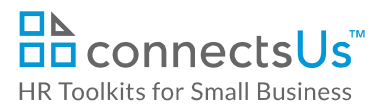

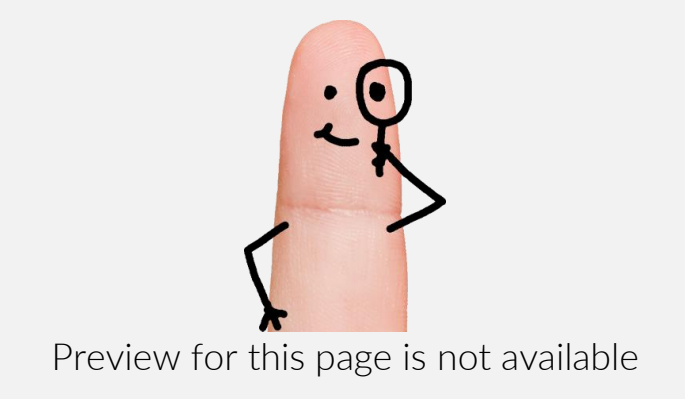

Download the free editable version of this document PLUS download a free zip file of popular templates!

[FIND OUT MORE](https://connectsus.com/user/register)

- OR -

Unlock features for all templates & kits. Get ConnectsUs HR™ now!

**[FOR](https://connectsus.com/hr-small-business)  [SMALL BUSINESS](https://connectsus.com/hr-small-business)**

**[FOR](https://connectsus.com/hr-toolkit-for-hr-consultants)  [HR CONSULTANTS](https://connectsus.com/hr-toolkit-for-hr-consultants)**

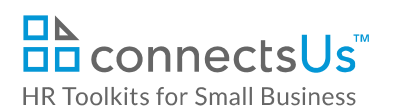

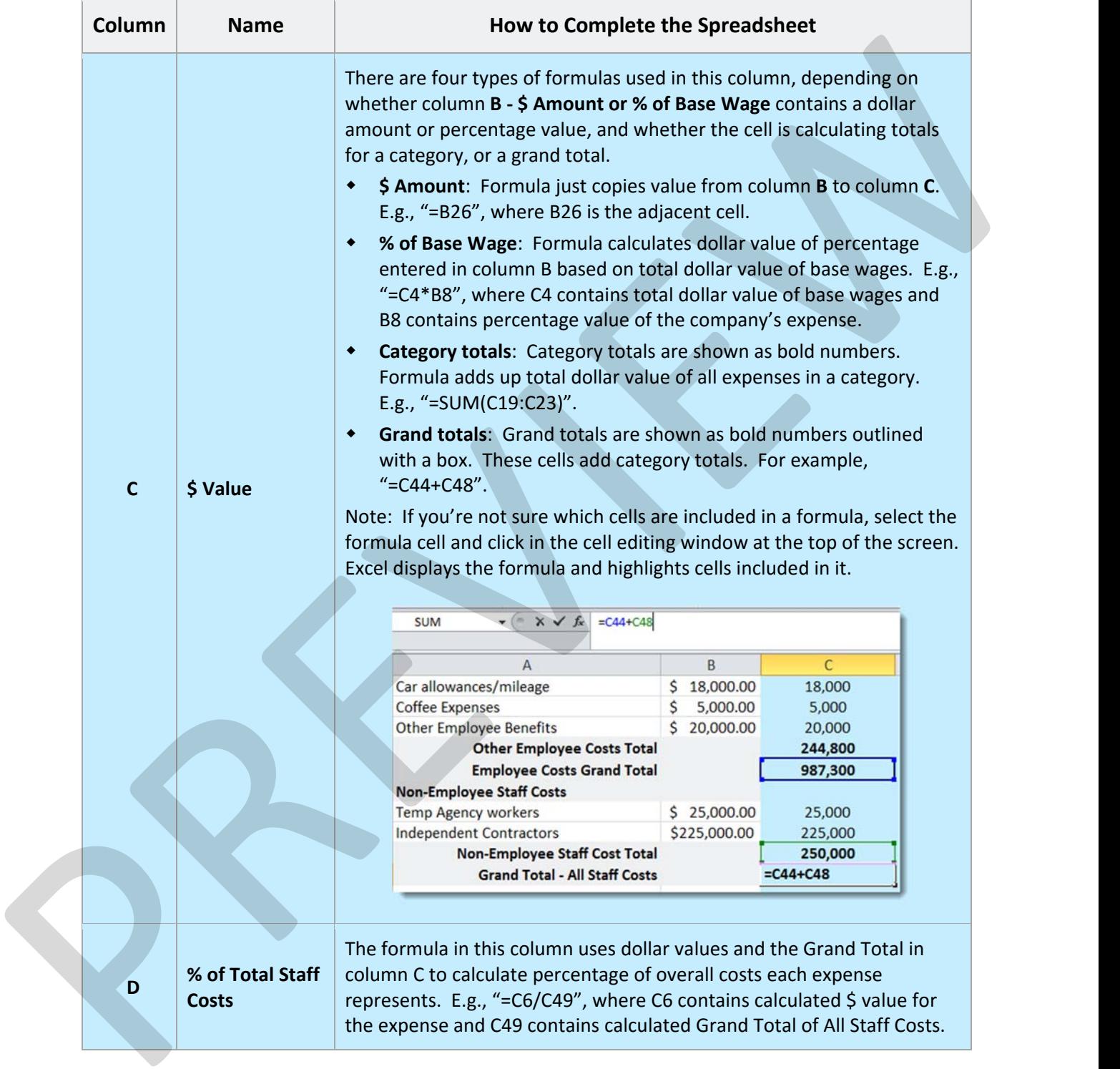

## **Copyright © ConnectsUs Intranet Inc.** 3 / 3 Document #: **CP-HR-3560-I-1.0**

This is a generic template for reference only. Consult current legislation in your area to ensure compliance. Document Owner: HR This file includes embedded ConnectsUs identifiers. Prohibited use without a valid license. *Learn more*. Last Updated: Jan 1, 2016